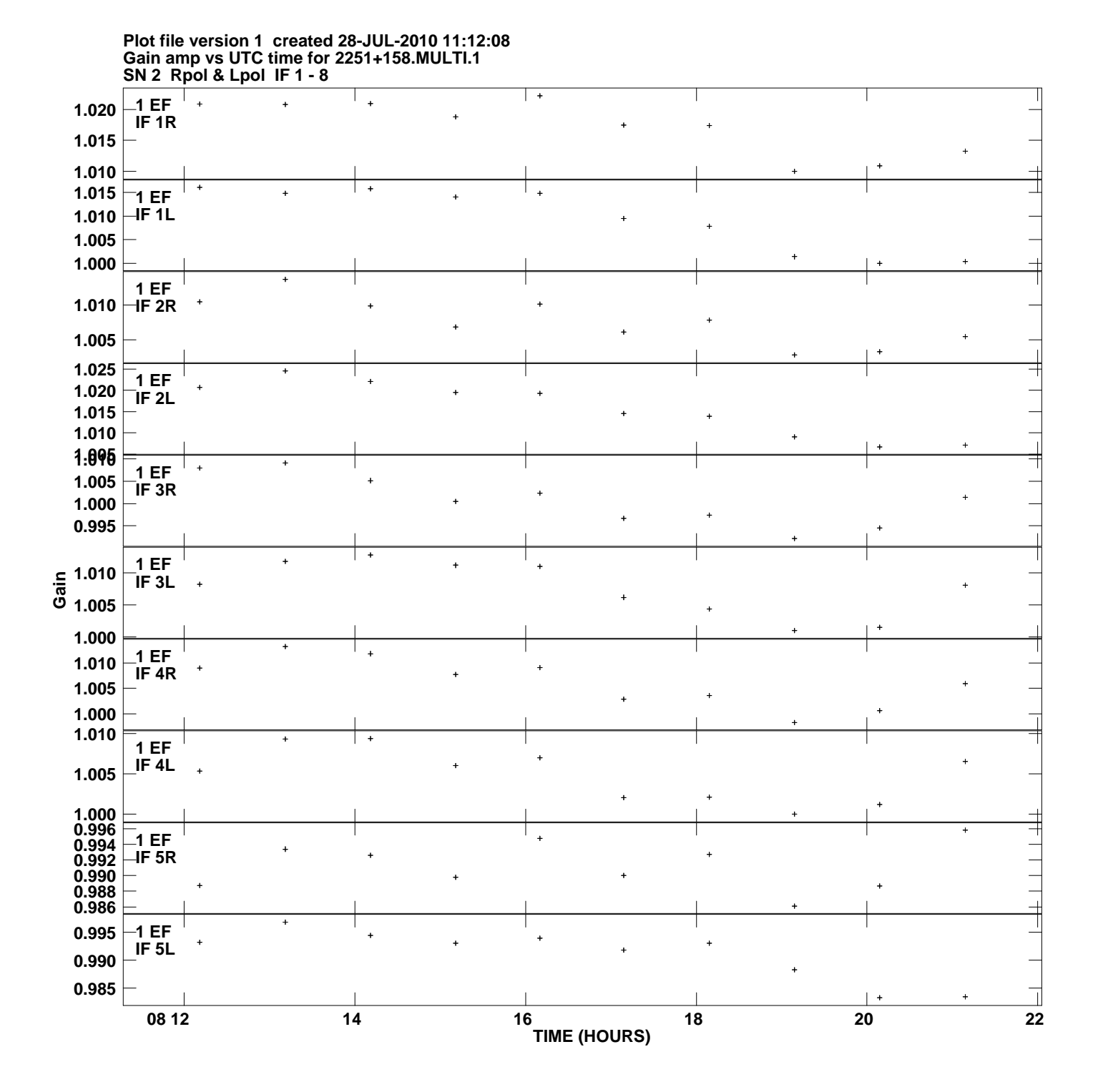

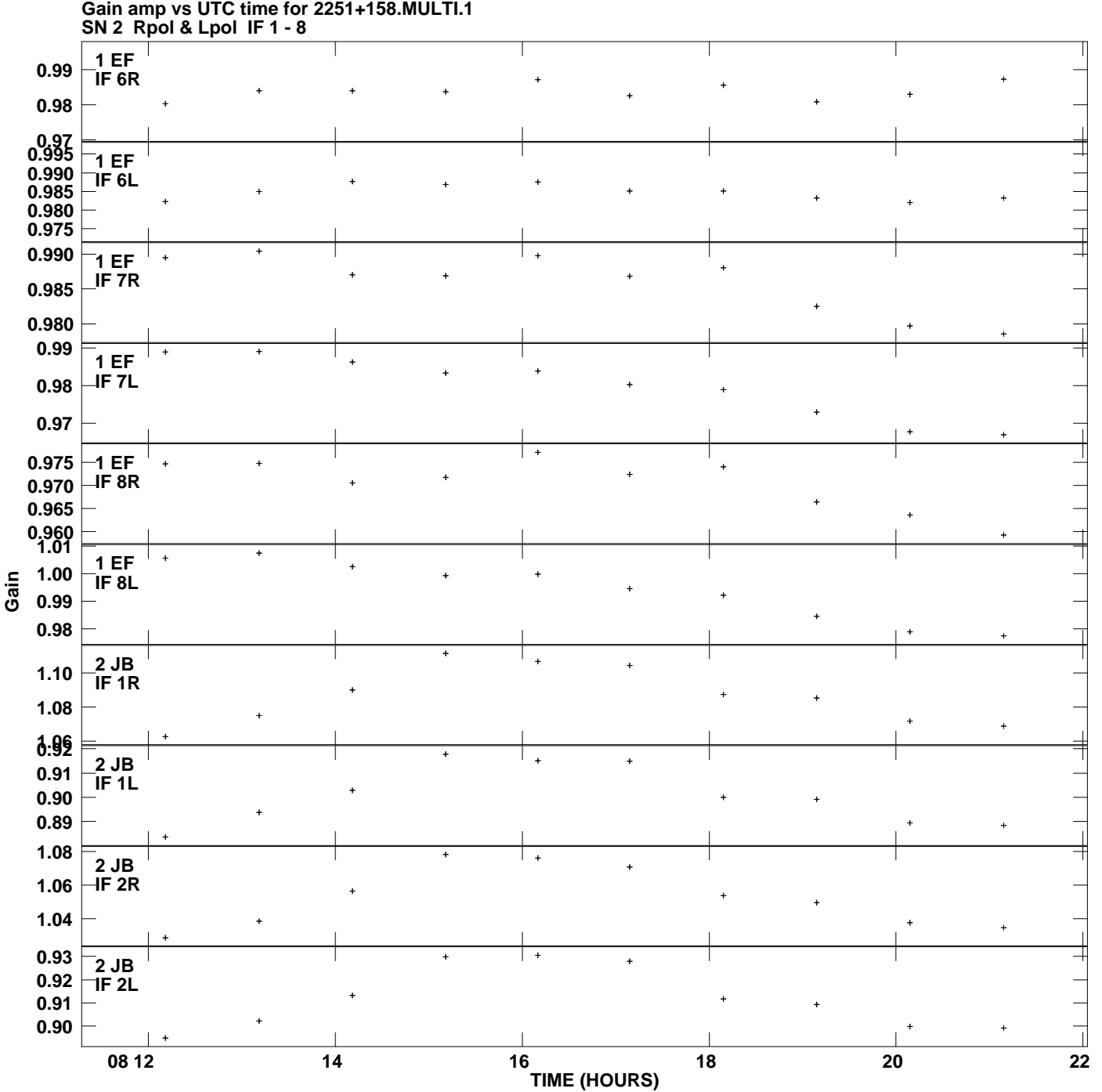

**Plot file version 2 created 28-JUL-2010 11:12:08**

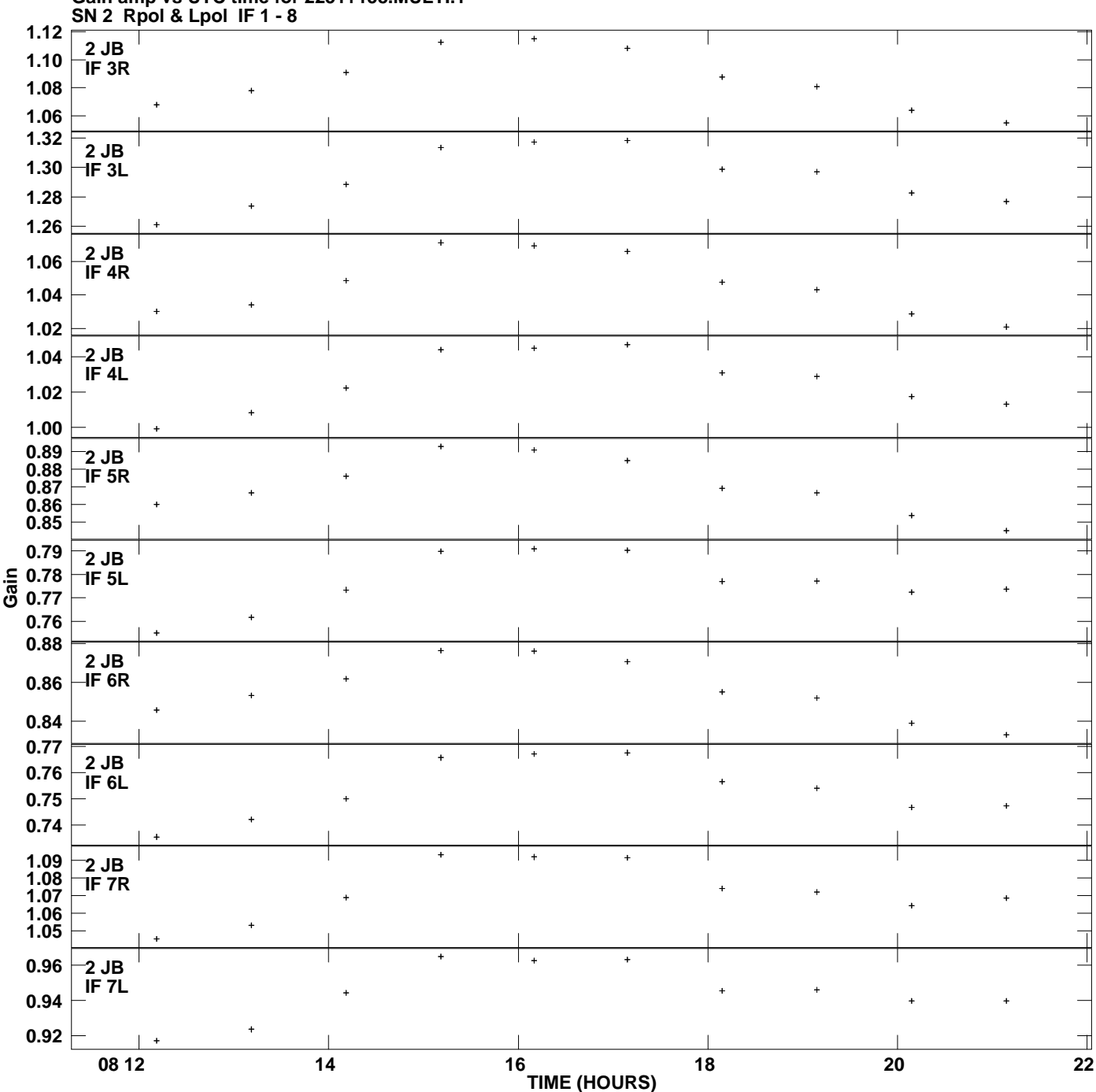

**Gain amp vs UTC time for 2251+158.MULTI.1 Plot file version 3 created 28-JUL-2010 11:12:08**

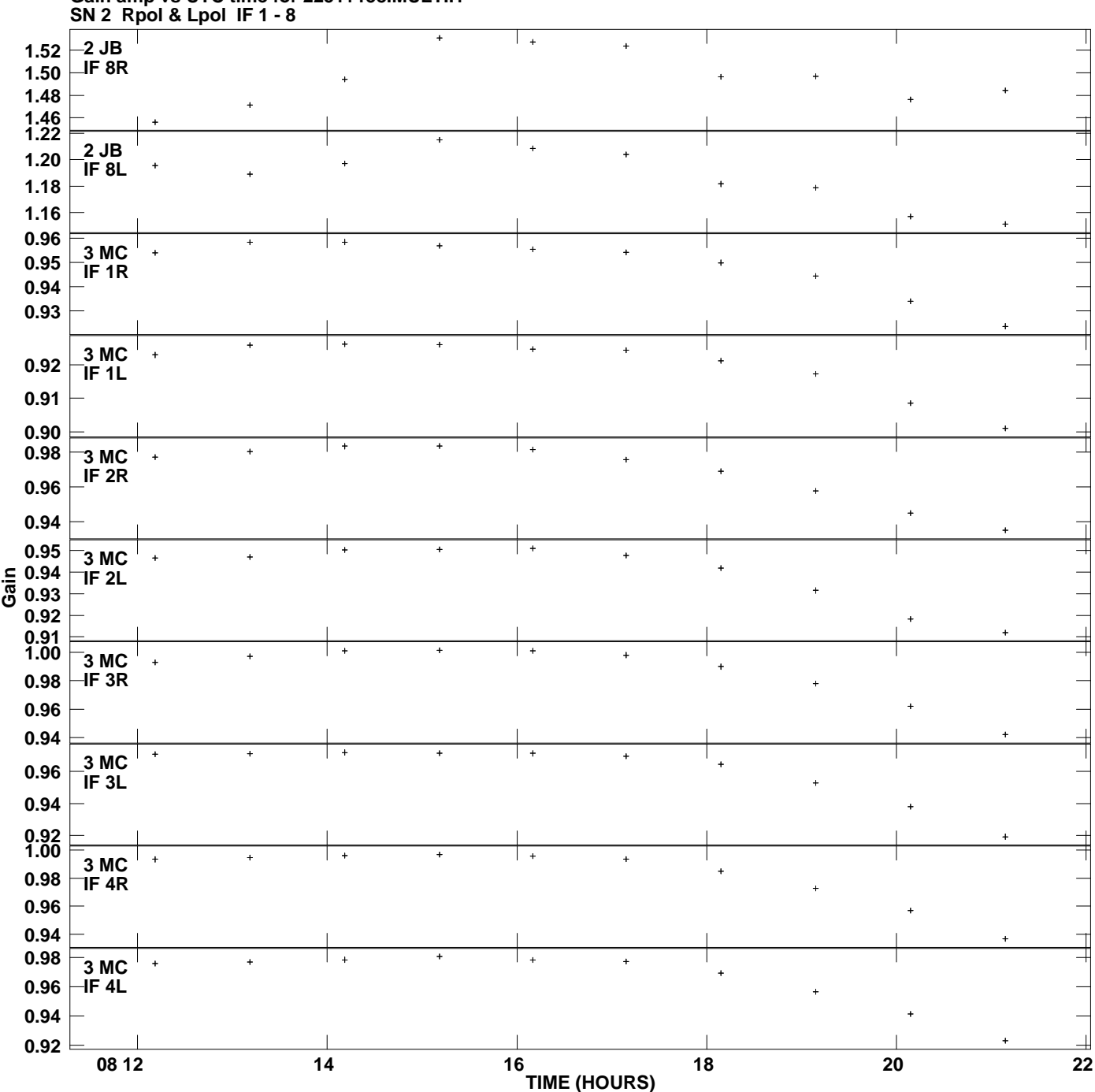

**Gain amp vs UTC time for 2251+158.MULTI.1 Plot file version 4 created 28-JUL-2010 11:12:08**

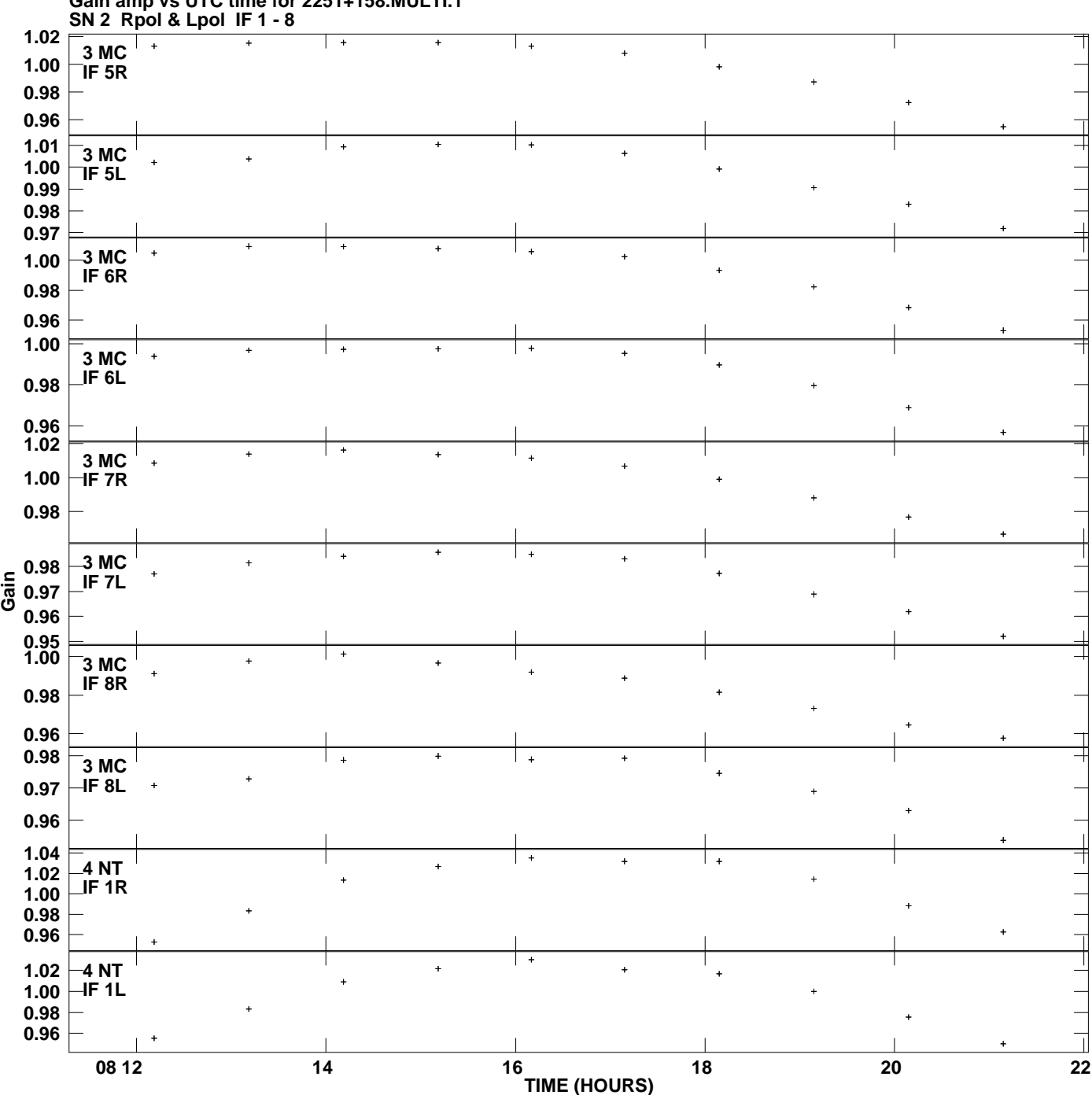

**Gain amp vs UTC time for 2251+158.MULTI.1 Plot file version 5 created 28-JUL-2010 11:12:08**

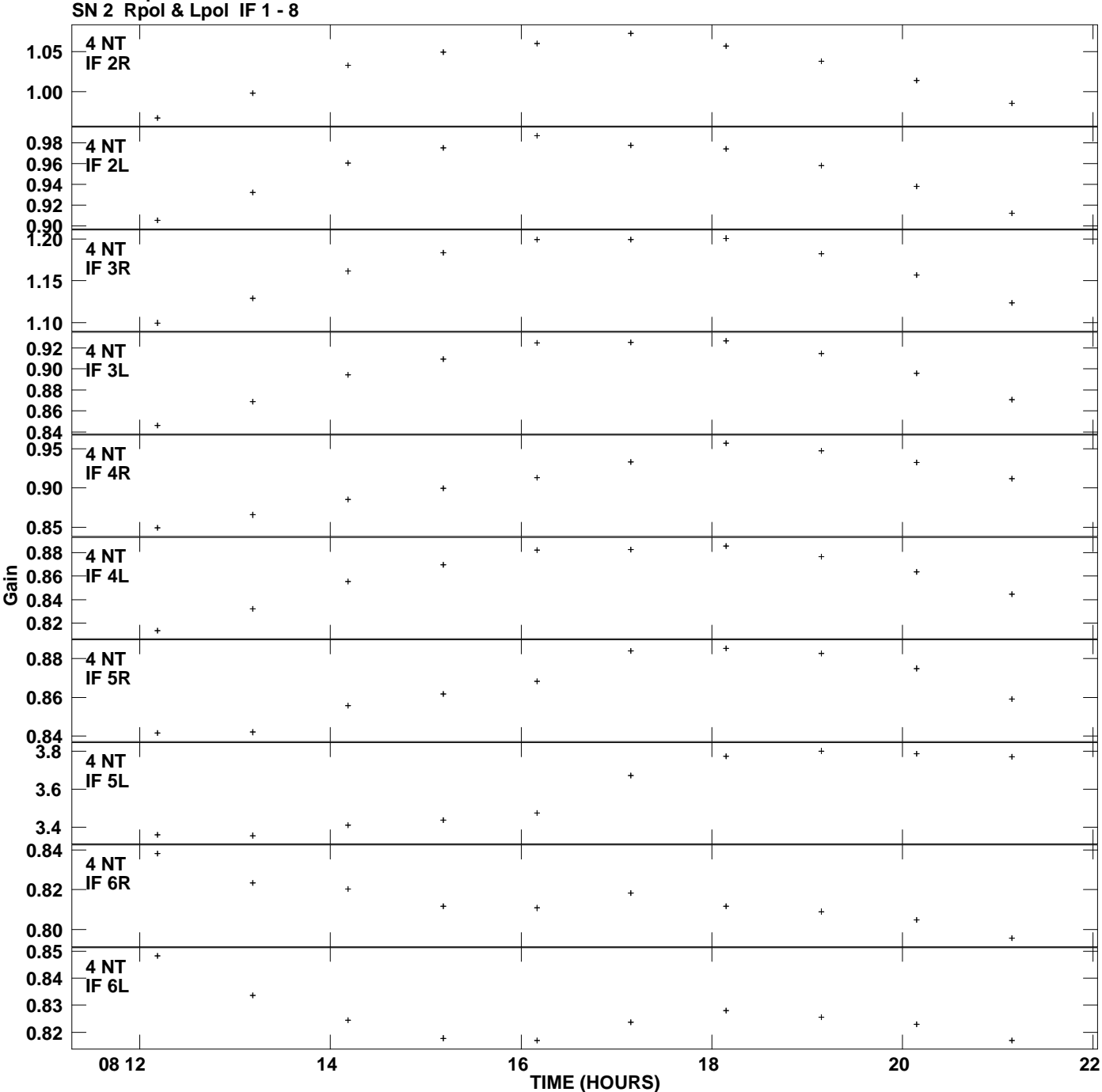

**Gain amp vs UTC time for 2251+158.MULTI.1 Plot file version 6 created 28-JUL-2010 11:12:08**

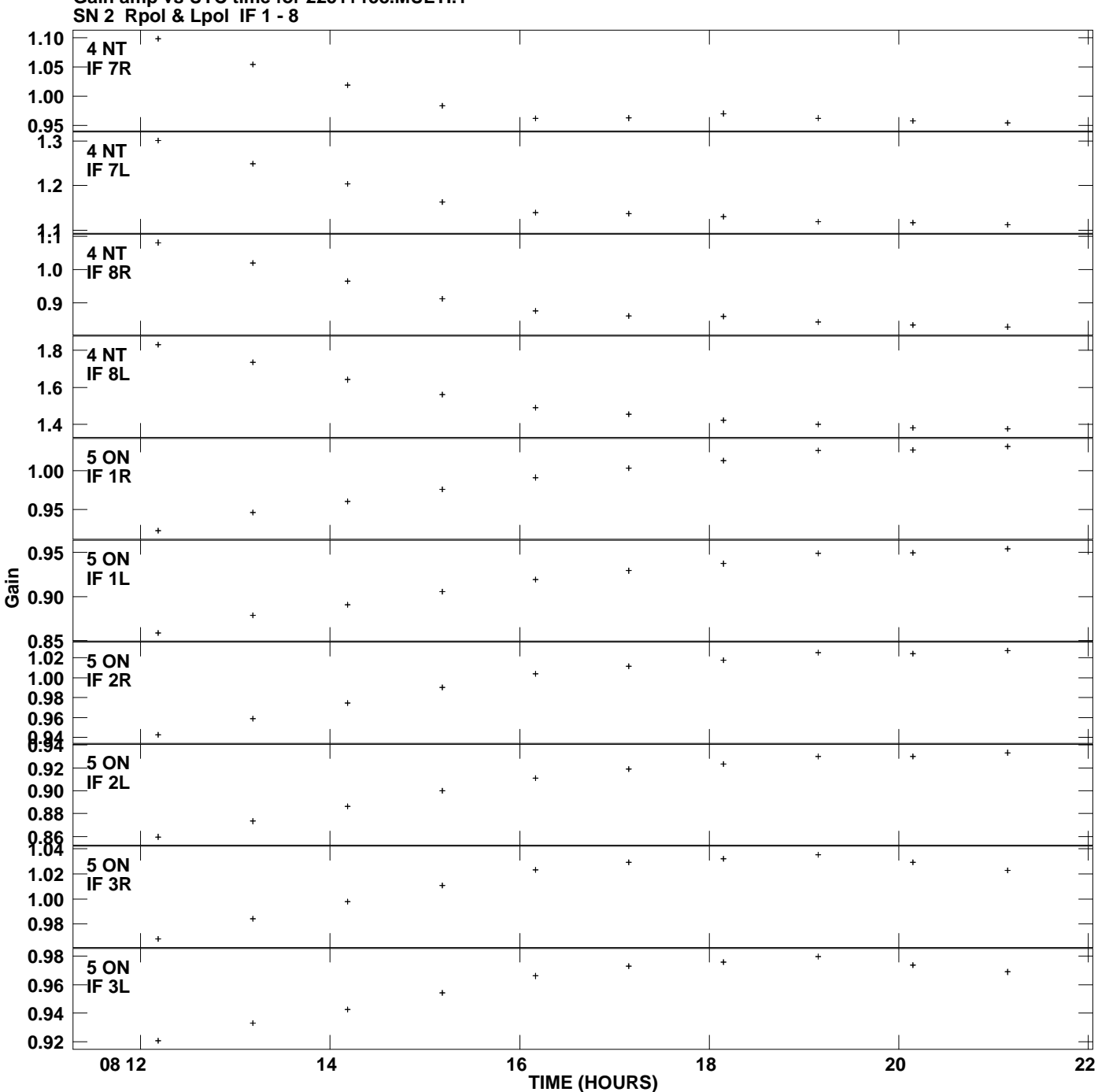

**Gain amp vs UTC time for 2251+158.MULTI.1 Plot file version 7 created 28-JUL-2010 11:12:08**

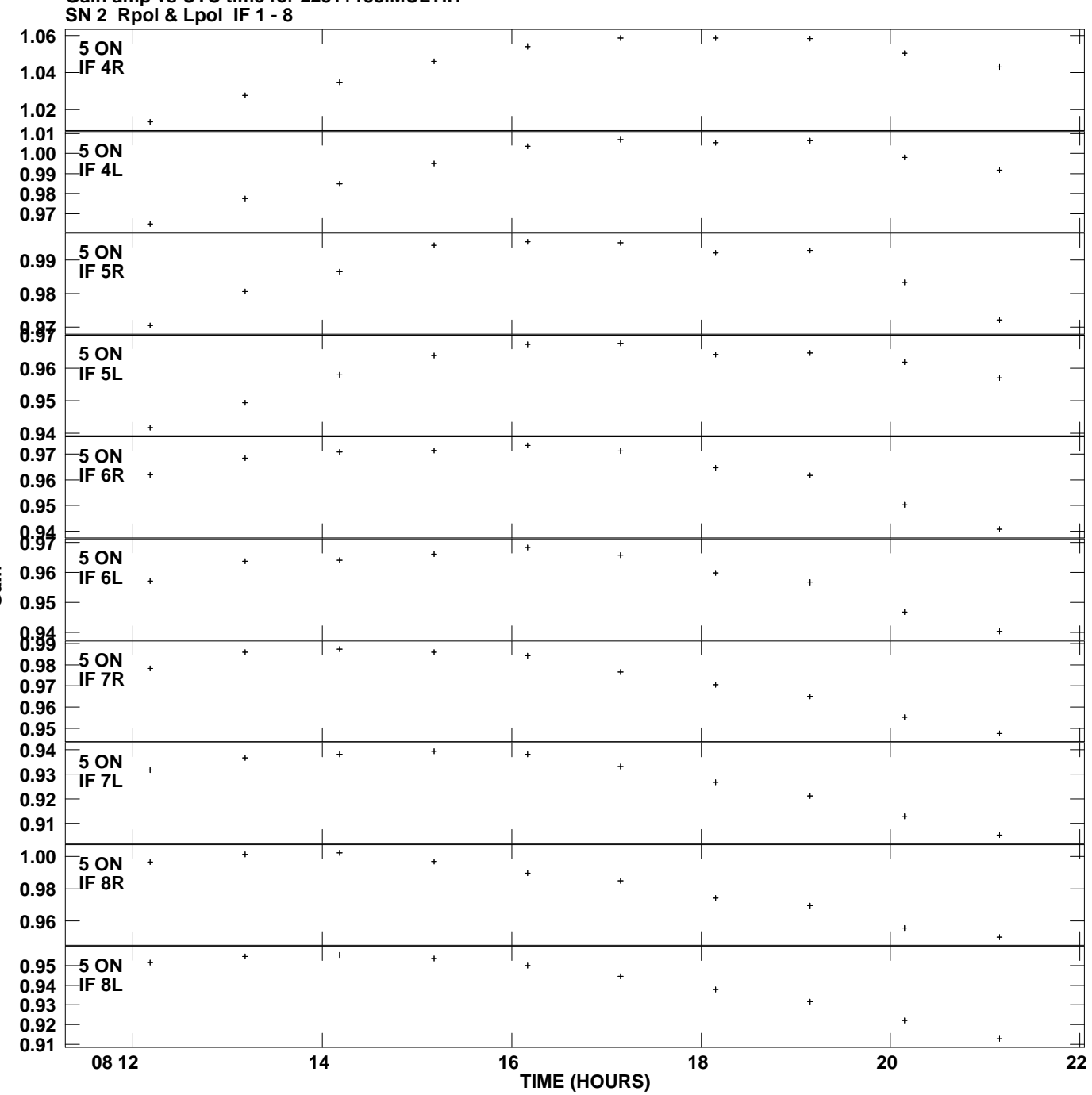

**Gain amp vs UTC time for 2251+158.MULTI.1 Plot file version 8 created 28-JUL-2010 11:12:08**

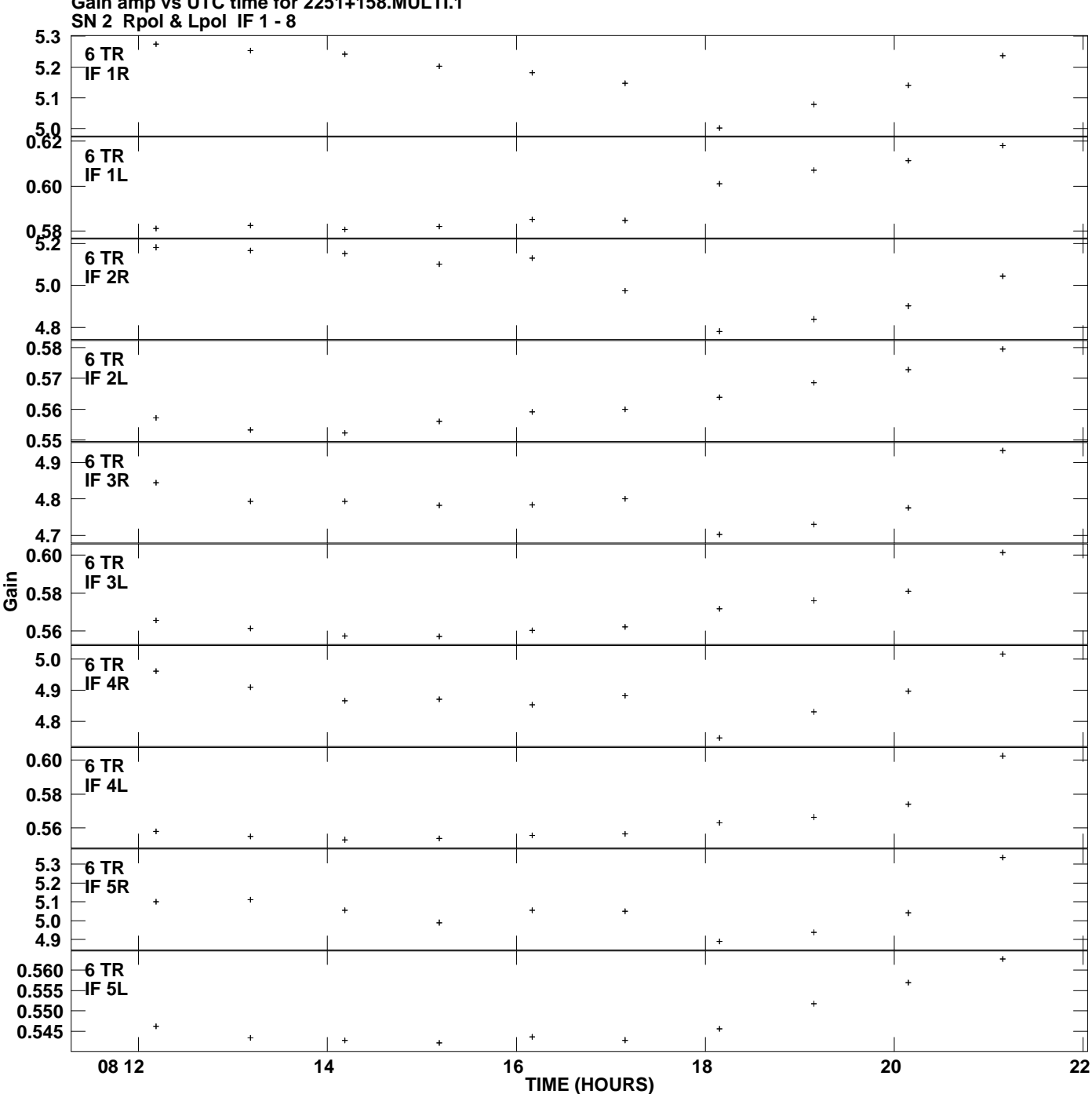

**Gain amp vs UTC time for 2251+158.MULTI.1 Plot file version 9 created 28-JUL-2010 11:12:08**

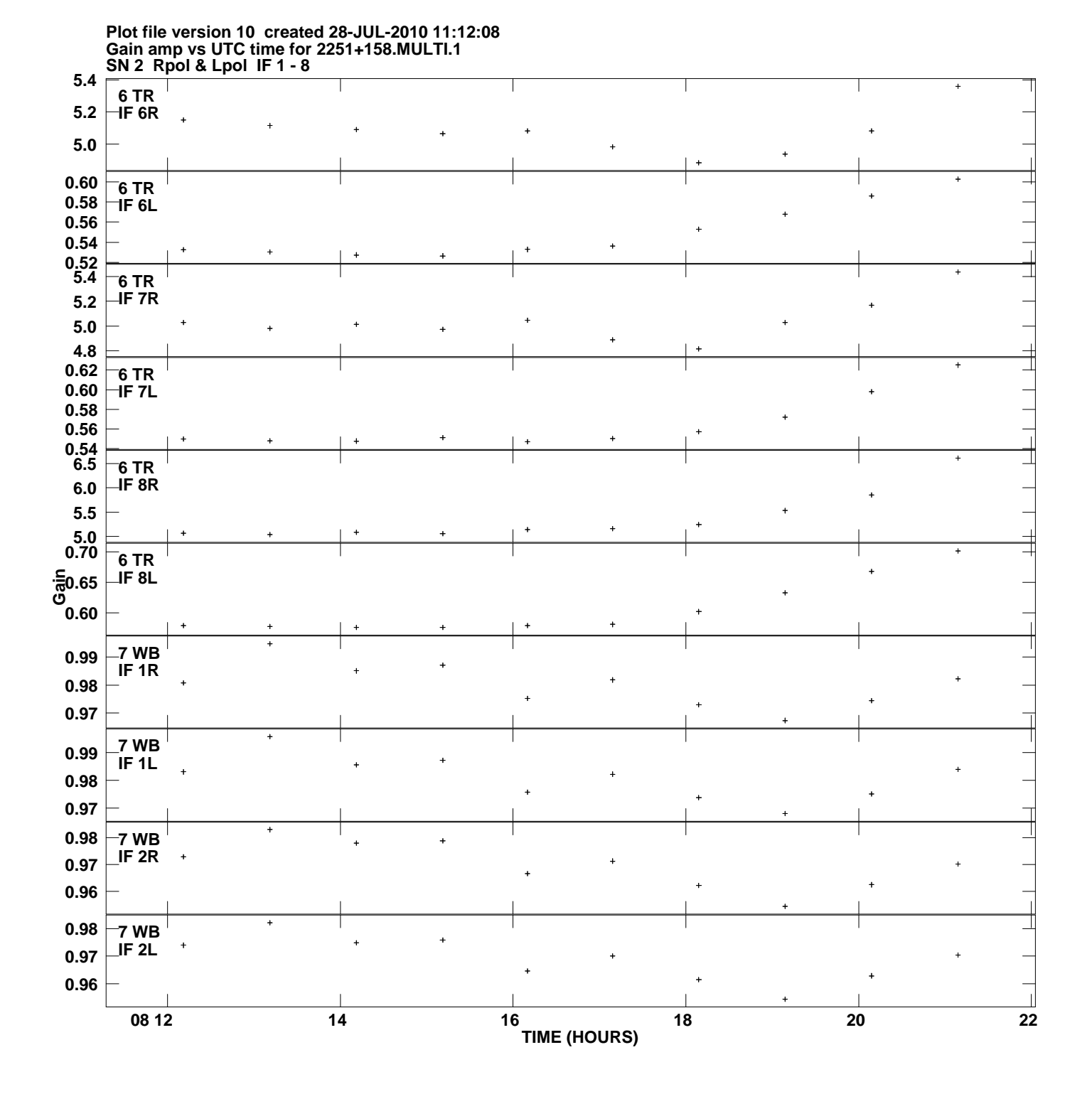

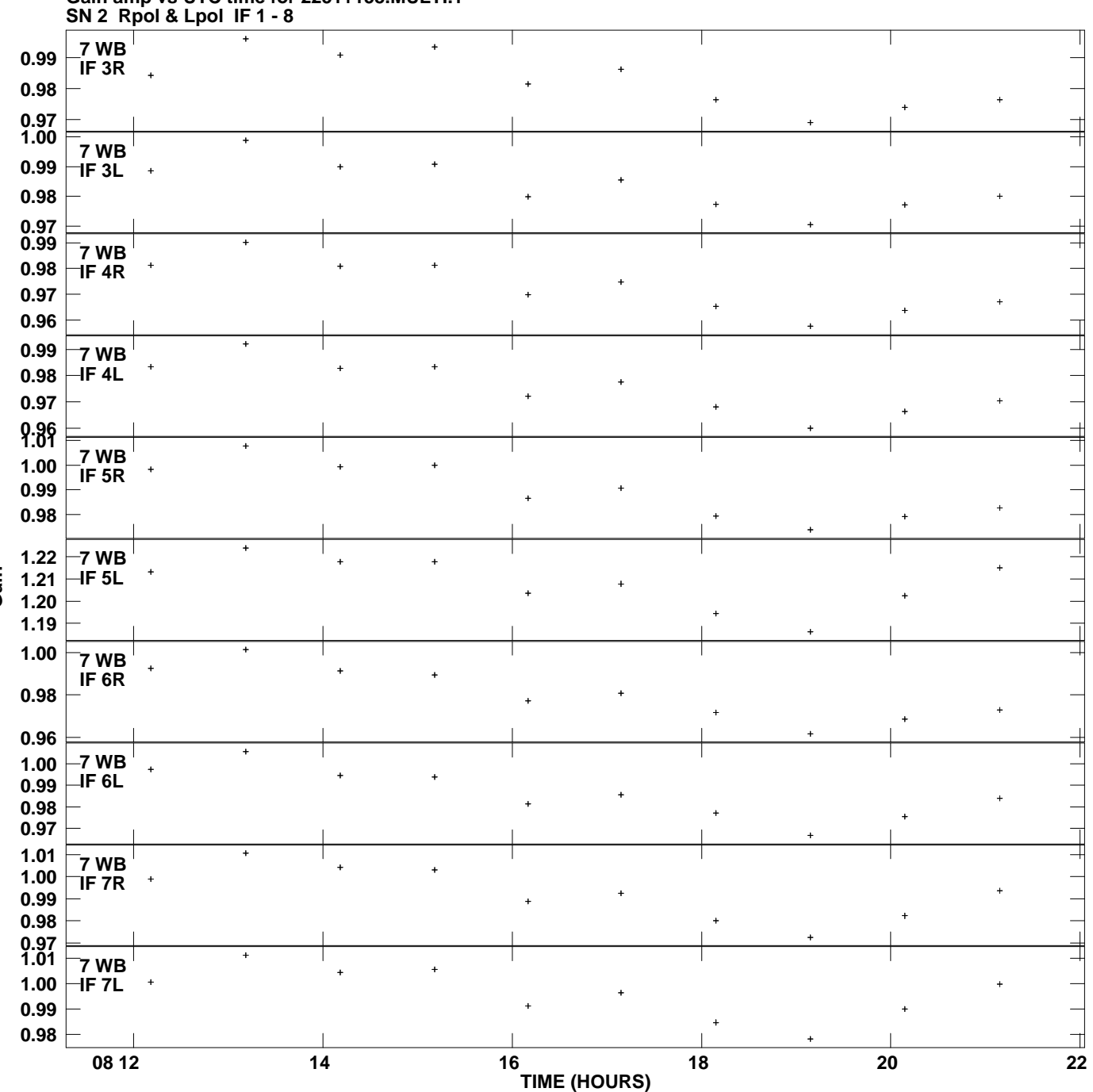

**Gain amp vs UTC time for 2251+158.MULTI.1 Plot file version 11 created 28-JUL-2010 11:12:08**

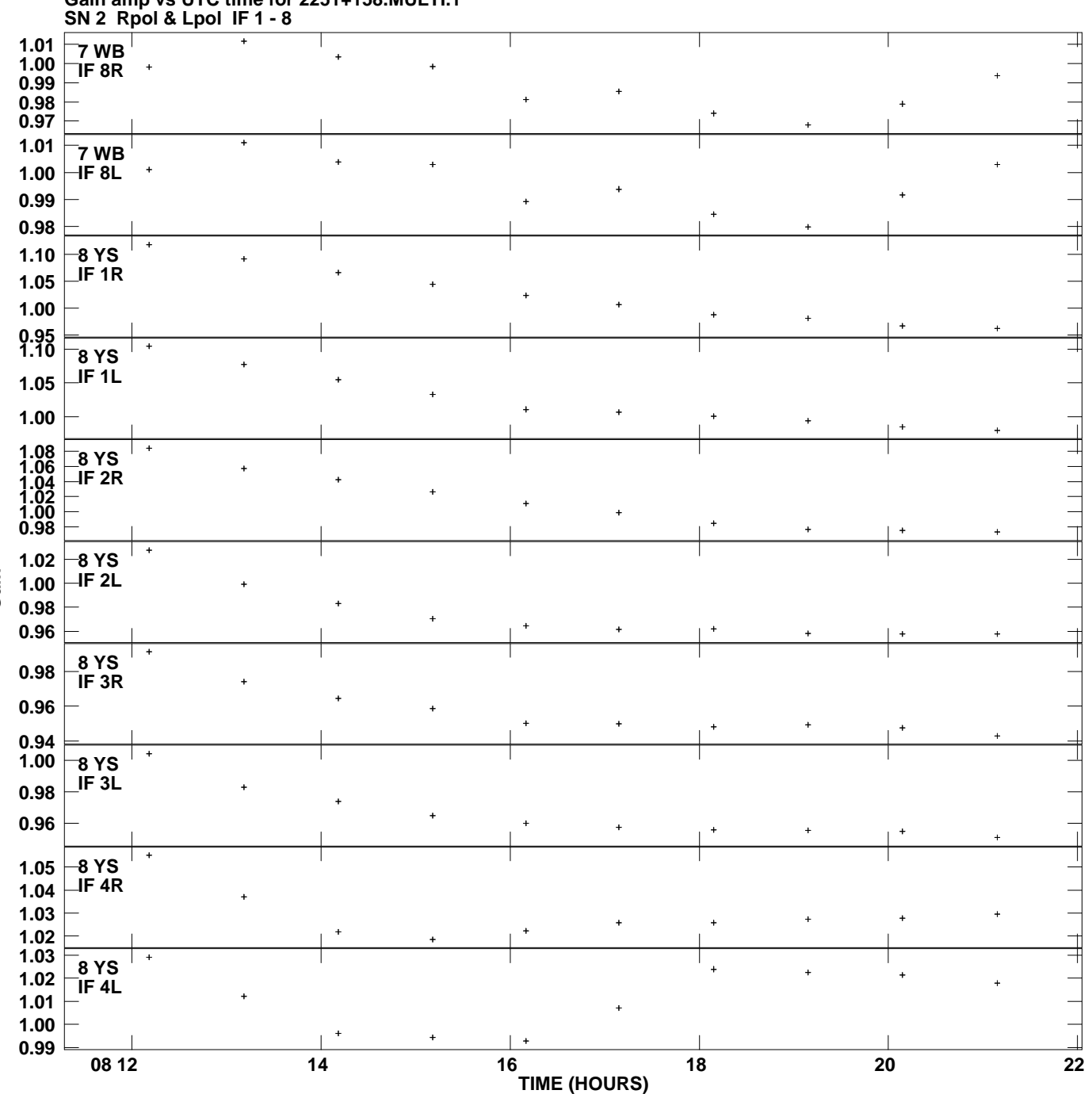

**Gain amp vs UTC time for 2251+158.MULTI.1 Plot file version 12 created 28-JUL-2010 11:12:08**

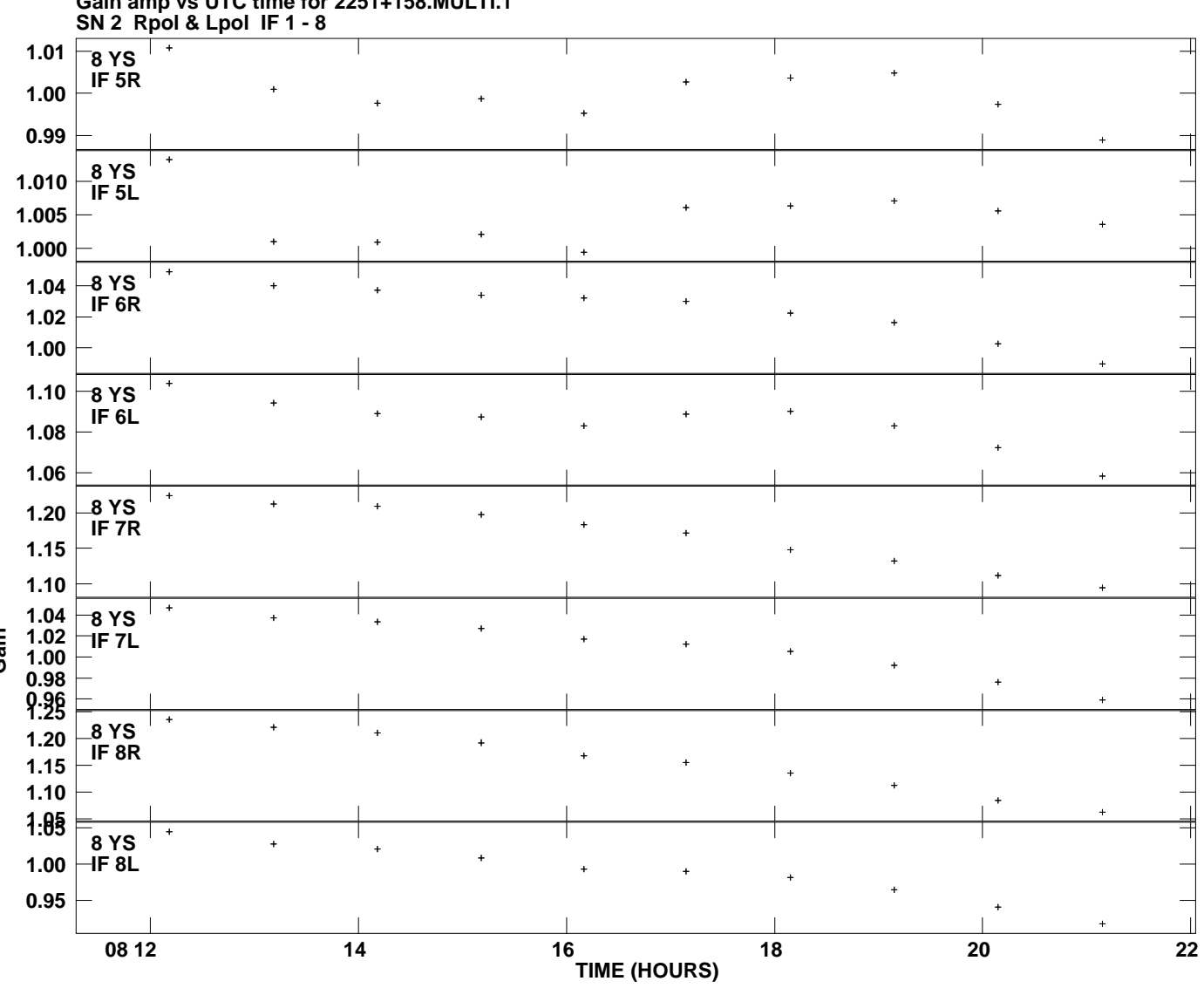

**Gain amp vs UTC time for 2251+158.MULTI.1 Plot file version 13 created 28-JUL-2010 11:12:08**